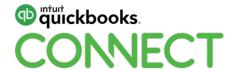

QuickBooks Online for churches, synagogues, and other houses of worship

Barbara Starley, CPA

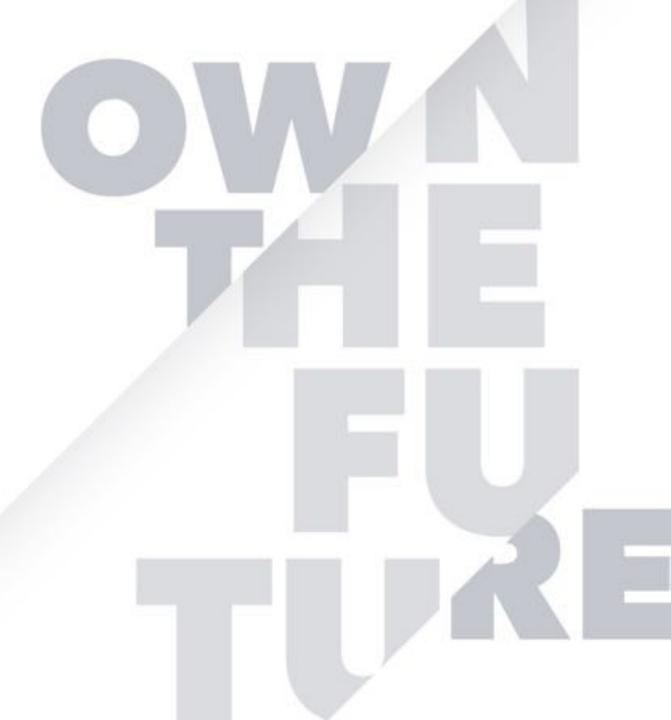

## Today's speaker

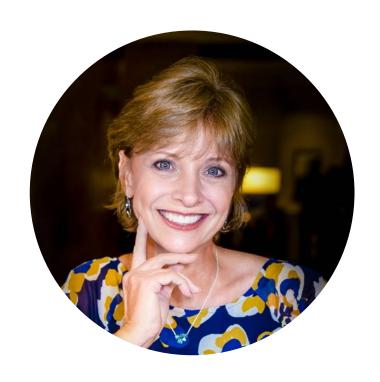

Barbara Starley, CPA
On-Call Controller™

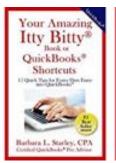

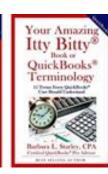

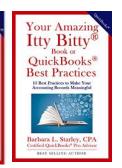

Founder, Good Steward Church Academy®

@BizTools4You

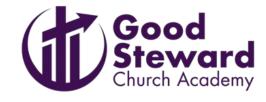

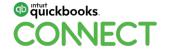

#### **CPE Process**

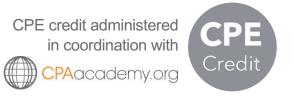

#### In order to receive CPE credit

- Be sure to sign in or scan your badge for this session
- You must stay in the session for the duration of the training
- This session is eligible for 1 hour of CPE
- CPE certificates are emailed directly to you within 4 weeks of the conference date to the same email address you used to register

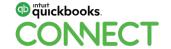

@biztools4you

## Can we agree on terminology?

In the interest of time and efficiency of presentation, and, of course, meaning no disrespect.....

#### Church

- Synagogue
- Tabernacle
- Temple
- Mosque
- Parish
- Other Houses of Worship

#### **Pastor**

- Minister
- Priest
- Reverend
- Rabbi
- Person of the Cloth
- Clergy

This list is not all-inclusive.

#### **Church Leadership**

- Governing Board
- Elders
- Council
- Bishop
- Overseers
- Vestry
- Diocese/Synod

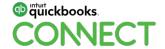

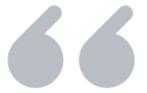

# Accounting for churches and non-profits is a whole different ballgame than commercial accounting!

FreeChurchAccounting.com

## Churches are a unique type of non-profit

#### Churches

Focus is "missions" & "ministry"

Funded primarily by Donations

Exempt from taxation via 501(c)3

Does not have to apply for tax exemption\*

Form 990 not required

#### Other non-profit organizations

Focus is "programs" & "social causes"

Funded by Fund Raisers & Grants

Tax exemption code section may vary

Must apply for tax exemption

Form 990 required

\* "There's no question that it's good for a church to get the 501(c)3 designation. It cleans up all the loose ends." JohnH

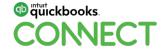

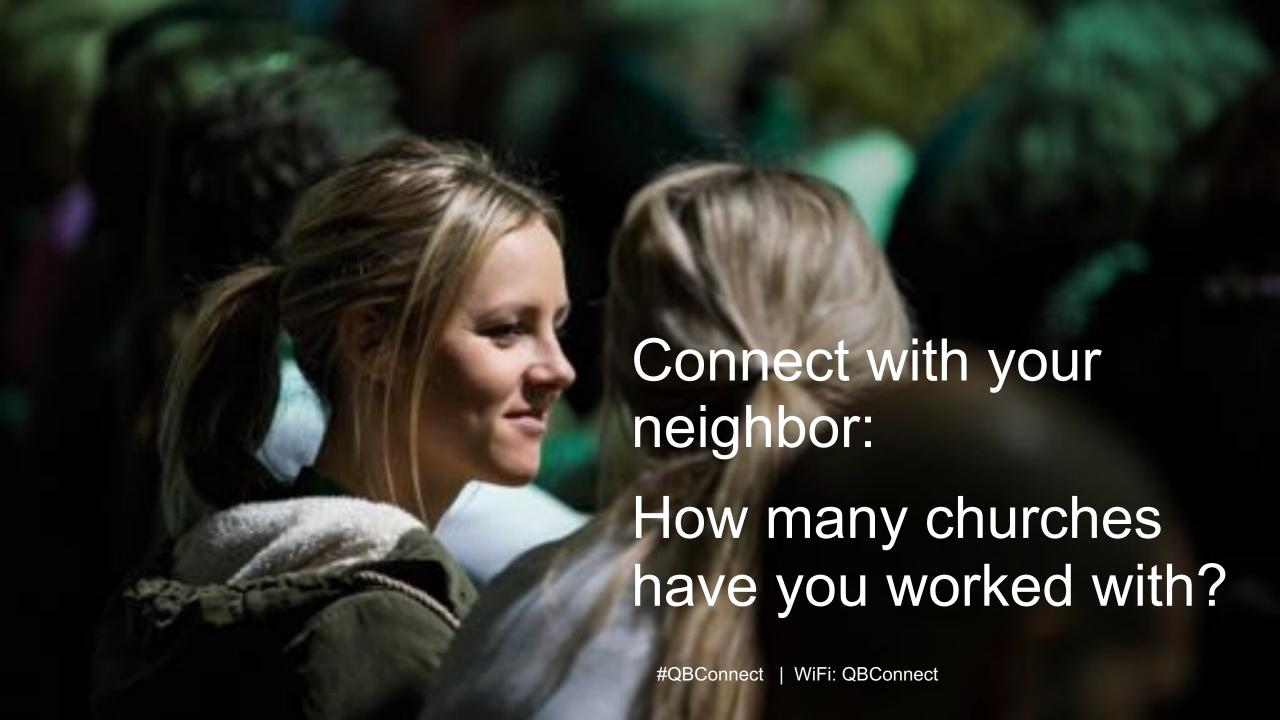

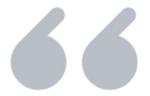

## **Disclaimer:**

What you are about to see may not be GAAP or GAAS - but it's understandable - which, in my opinion, is more important.

Note: All the information is available to easily convert to GAAP, if needed.

## Foundational QuickBooks Online (QBO) differences – Church vs non-profits

This set-up is my philosophy based on what seems to work best for my church clients.

#### Churches

Donor are often individuals/family units

Separate Donor for non-deductible income

Classes used for locations (or church/school)

Ministry Depts set-up as header accounts

Program tracking through Dept. mini-P&Ls

#### Other non-profit organizations

Donors are often large organizations

Donors often have sub-donor agencies

Classes used to track Programs (Grants)

Functional areas set-up as header accounts

Project tracking through Projects

\* Focus for this session is churches.

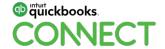

## QBO + TechSoup = Price savings for 501(c)3s

Prices shown are accurate as of this writing, but subject to change.

QuickBooks Online Advanced, 1-year Subscription, 25 users

Yearly Admin Fee paid to TechSoup: \$150

QuickBooks Online Plus, 1-Year Subscription, 5 users

Yearly Admin Fee paid to TechSoup: \$50

**Donor Partner: Intuit** 

ADVISOR TIP: Be sure to check organization's eligibility & software availability before suggesting to client.

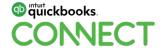

## **Account and settings**

Company Tab

Change "Company type"

Nonprofit organization (Form 990)

**SAVE** 

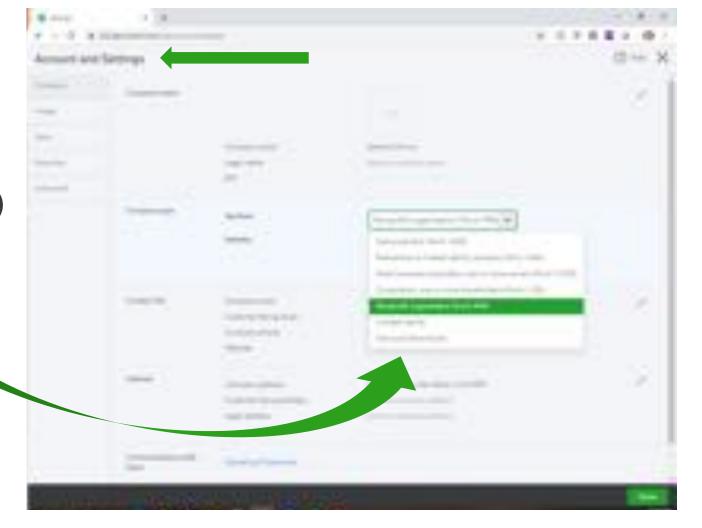

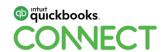

## **Account and settings**

**Advanced Tab** 

"Other Preferences"

**Customer Label** 

Change to "Donors"

**SAVE** 

and

**DONE** 

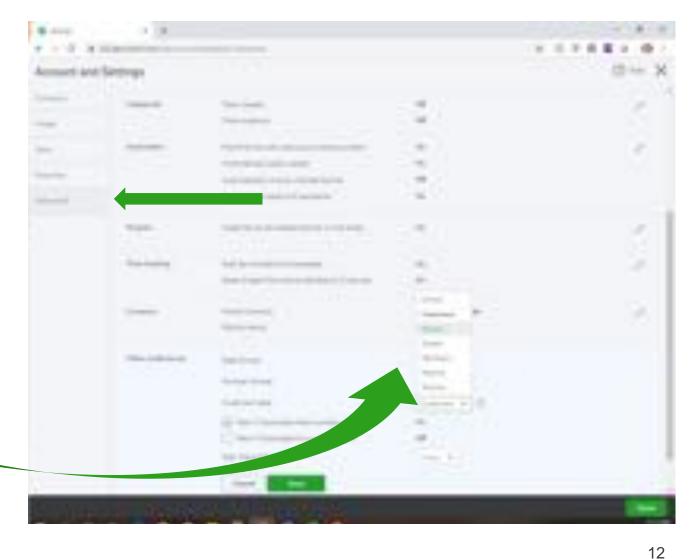

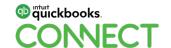

## Report titles change automatically!

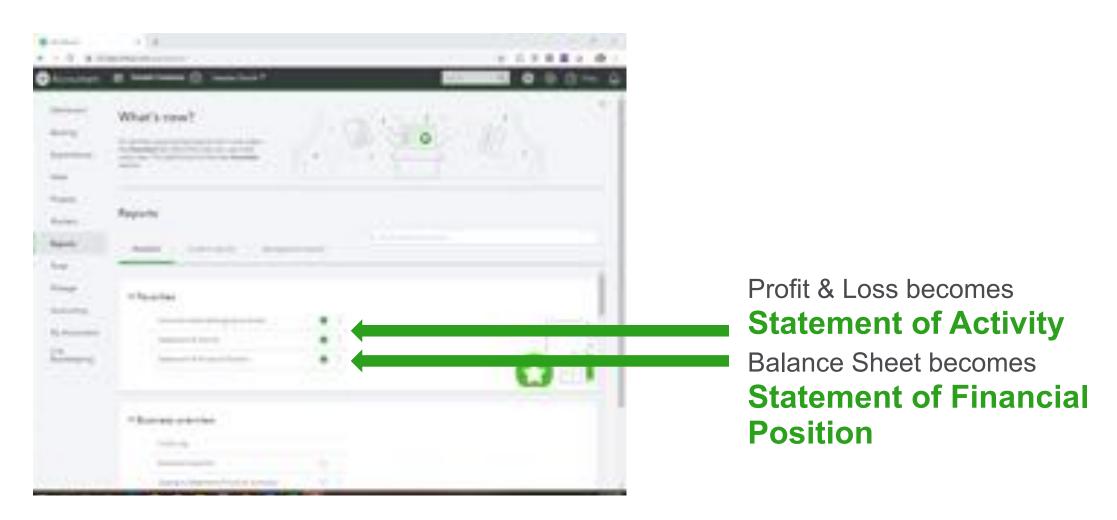

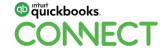

#QBConnect

@biztools4you 13

## **Agenda**

#### Income "buckets"

Reporting & budgeting

#### Personnel

- Staff, other than Pastors
- Pastors
- Volunteers & independent contractors

Communication – The numbers & beyond

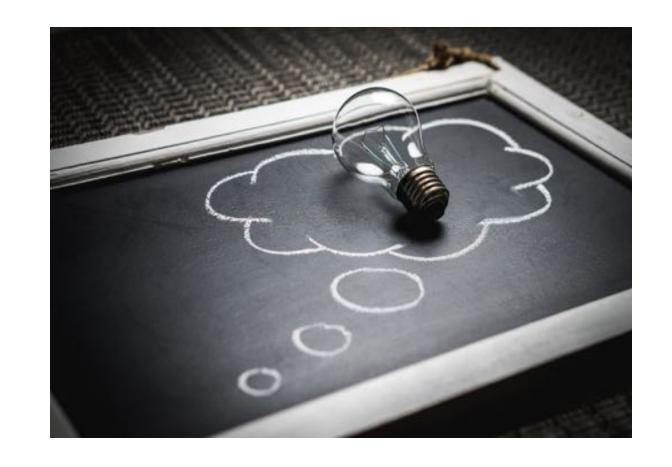

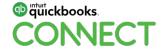

#### Income "buckets"

Three types of funds collected.

#### **General fund**

Not Designated/Restricted
Tithes, Offerings, Donations
Subject to Sales Tax?
Subject to UBIT\*?

General

## **Designated funds**

Camp Registrations
Missions Trips
Special Collections
Benevolence

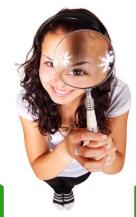

#### **Restricted funds**

Building Funds
Memorial Funds

Designated

Restricted

ADVISOR TIP: Separate Donor-Restricted vs Board-Restricted Funds

Breakout Session @ 2:30: Understanding UBIT Taxes & New Laws

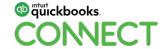

## Handling general (un-restricted) funds

REPORTS – Statement of Activity

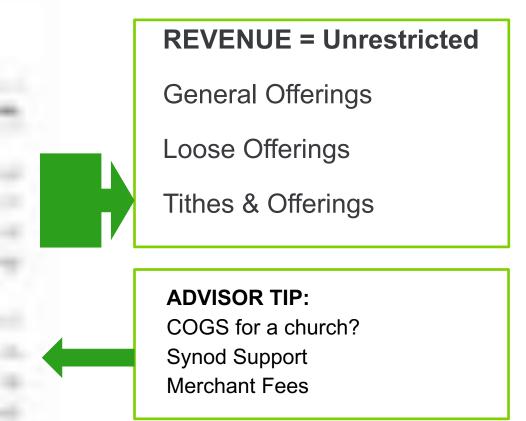

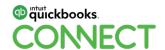

## Handling designated (temporarily restricted) funds

Beware! Not all designated & restricted funds are tax deductible.

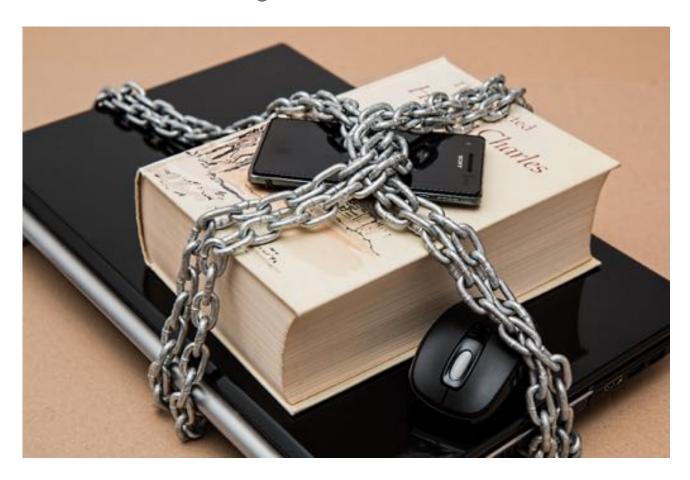

#### How will you record funds?

- Is it INCOME?
- Is it OTHER INCOME?
- Is it a LIABILITY?
- Is it a CASH sub-account?
- Is it an EQUITY Adjustment?

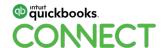

## Income "buckets"

Are there too many buckets?

#### **General fund**

Personnel

Mortgage/Rent

**Facilities** 

Repairs & Upkeep

**Missions** 

Ministries

General

#### **Designated funds**

Camp Registrations

Missions Trips

Special Collection

Benevolence

VBS

Women's Ministry

Grief Recovery

Hurricane Relief

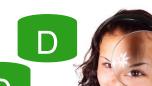

#### **Restricted funds**

**Building Funds** 

**Memorial Funds** 

**Endowment Funds** 

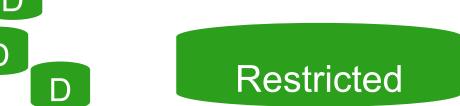

ADVISOR TIP: Possible communication and/or trust issues.

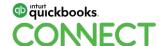

## Handling designated (temporarily restricted) funds

REPORTS – Statement of Financial Position

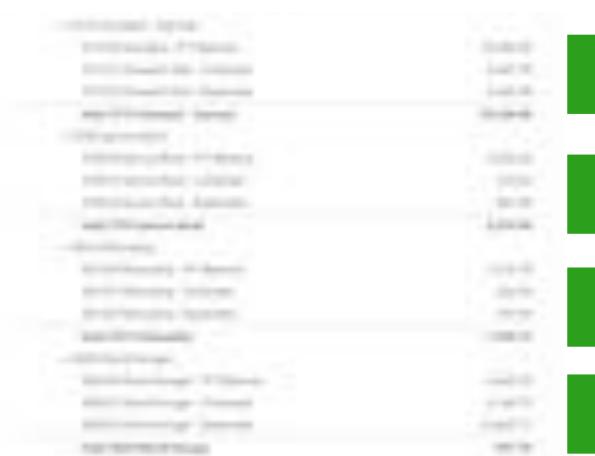

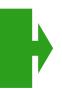

#### **Current Liabilities**

Outreach – General

Seniors Rock

Fellowship

World Hunger

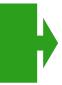

#### **ADVISOR TIP for Carryover Balances**

P/Y Balance

- +Collected
- -Expended
- =Ending Balance

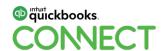

ADVISOR TIP: Common in "congregational" churches.

## Handling designated (temporarily restricted) funds

REPORTS – Statement of Financial Position, Current Year vs Previous Year

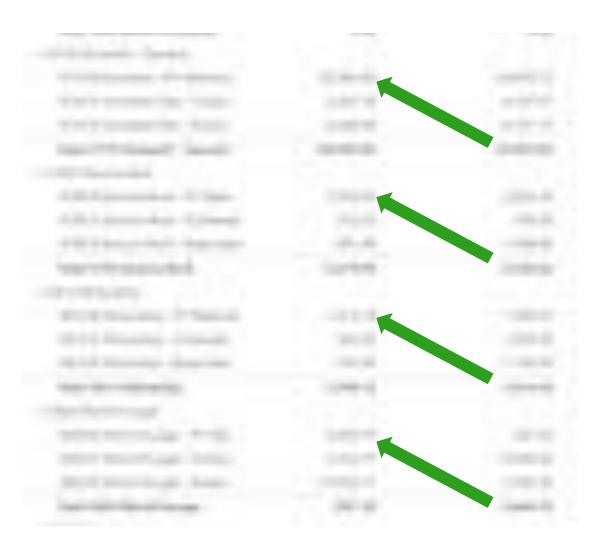

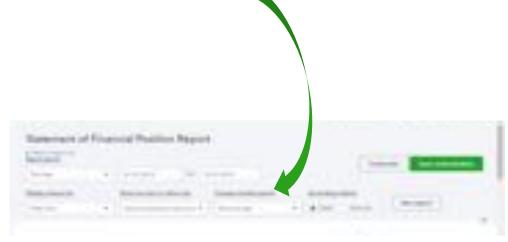

#### **ADVISOR TIP for Carryover Balances**

Close out prior year balances and move prior year ending balance to current year "P/Y Balance" line

## Journal entry to roll-up prior year balance(s)

Journal Entry is made January 1 of Current Year

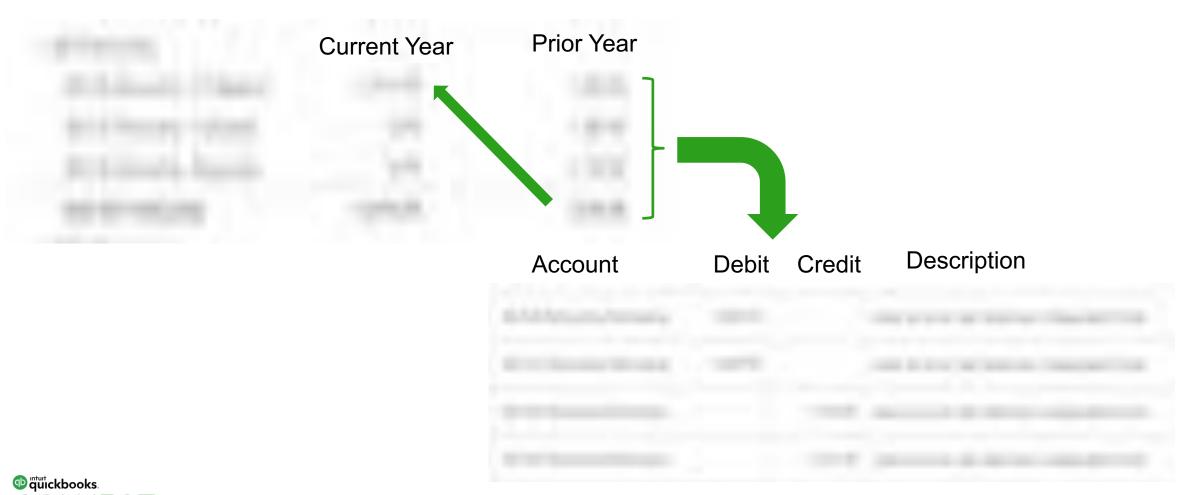

CONVECT #QBConnect @biztools4you 21

## Release temporary restrictions

When event is complete move activity figures to statement of financial activities, using a Journal Entry.

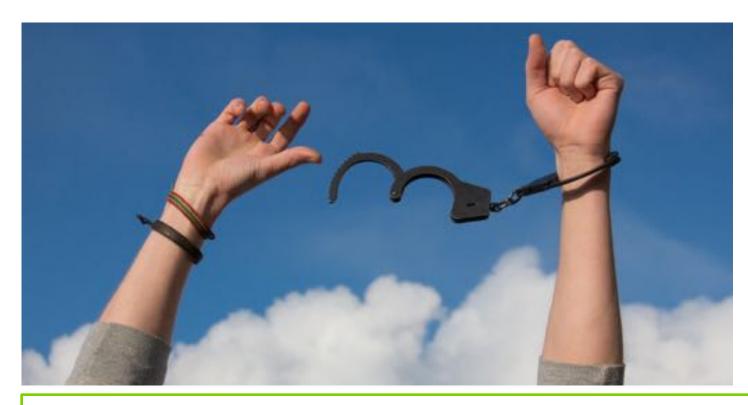

#### **SAMPLE VERBIAGE**

"This church is a qualified 501(c)(3) organization. All tithes, offerings, or donations of any kind are deductible under IRC section 170(c)(2). Unless otherwise noted and in accordance with IRS regulation, you agree to relinquish control of the donated funds to the discretion of this church."

ADVISOR TIP: If using liability option, watch for "negative" balances = overspending = expense.

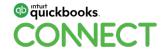

## **Handling restricted funds**

Beware! Not all designated & restricted funds are tax deductible.

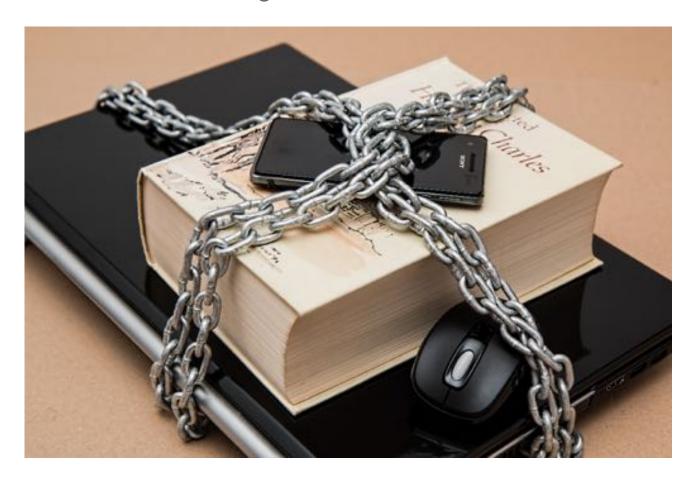

#QBConnect

#### How will you record funds?

- Is it INCOME?
- Is it OTHER INCOME?
- Is it a LIABILITY?
- Is it a CASH sub-account?
- Is it an EQUITY Adjustment?

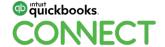

@biztools4you 23

## **Restricted funds**

Assets should be set aside to accomplish the intention of the donor.

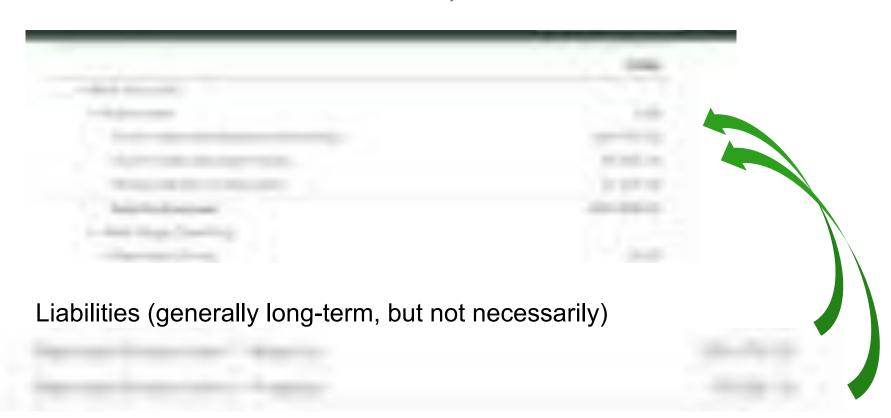

ADVISOR TIP: Use sub-accounts to identify donor-restricted vs board-restricted.

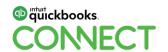

## **Agenda**

Income "buckets"

#### **Reporting & budgeting**

#### Personnel

- Staff, other than Pastors
- Pastors
- Volunteers & independent contractors

Communication – The numbers & beyond

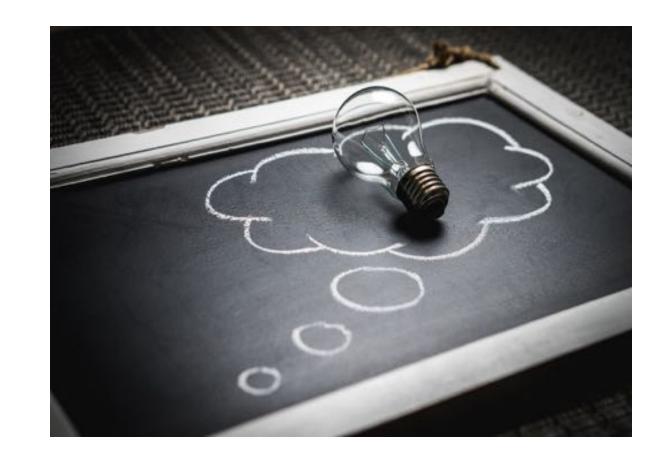

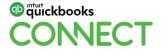

## Statement of financial position

aka "Balance Sheet"

#### **ADVISORY CONVERSATION**

Is there a need for a compilation, review or audit\*? Why?

Are restricted funds physically separated from operating funds?

Are fixed assets (& depreciation) shown on Stmt. of Fin'l Position?

Are there negative balances showing for designated funds?

| ASSETS                              |               |
|-------------------------------------|---------------|
| Current Assets                      |               |
| Bank Accounts                       |               |
| Petty Cash                          | 0.00          |
| Cash in Bank                        |               |
| Wells Fargo Market Rate Svgs        | 158,106.52    |
| Wells Fargo Operating               | 20,515.08     |
| Wells Fargo Bldg Fund               | 197,500.66    |
| Savings                             | 0.00          |
| Total 10000 Cash in Bank            | \$ 376,122.26 |
| 10180 Paypal                        | 0.00          |
| 10190 SecureGive                    | 0.00          |
| Total Bank Accounts                 | \$ 376,122.26 |
| Other Current Assets                |               |
| 12000 Undeposited Funds             | 472.00        |
| Disputed CC Charge                  | 0.00          |
| Employee Advance                    | 34.05         |
| Prepaid Expenses                    | 0.00          |
| Total Other Current Assets          | \$ 506.05     |
| Total Current Assets                | \$ 376,628.31 |
| Fixed Assets                        |               |
| 15000 Furniture and Equipment       | 24,677.27     |
| Audio-Visual Equipment              | 31,612.89     |
| Chairs                              | 3,513.31      |
| Portable Cabinets                   | 15,285.98     |
| Sound System                        | 4,828.16      |
| Stage Curtains                      | 3,862.11      |
| Total 15000 Furniture and Equipment | \$ 83,779.72  |
| Total Fixed Assets                  | \$ 83,779.72  |
| Other Assets                        | 20 20         |
| 18700 Security Deposits Asset       | 0.00          |
| Total Other Assets                  | \$ 0.00       |
| TOTAL ASSETS                        | \$ 460,408.03 |

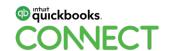

\*Power Panel@ 4pm: Best Practices for Handling Non-Profit Audits

#QBConnect

## **Statement of activity**

aka "Profit & Loss"

#### **Ministry departments**

Adult

Men

Women

Young Adult

High School

Jr. High School

Children

Nursery

Typical sub-accounts

#### Typical sub-accounts

Curriculum

Supplies

Meals & meetings

**Event** 

- Event Collected
- Event Expended
- Net Event Income/Loss

Mini "P&L"

ADVISOR TIP: Person responsible for the department should be part of the budget process.

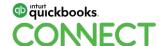

## **Budgeting – Easy as 1-2-3!**

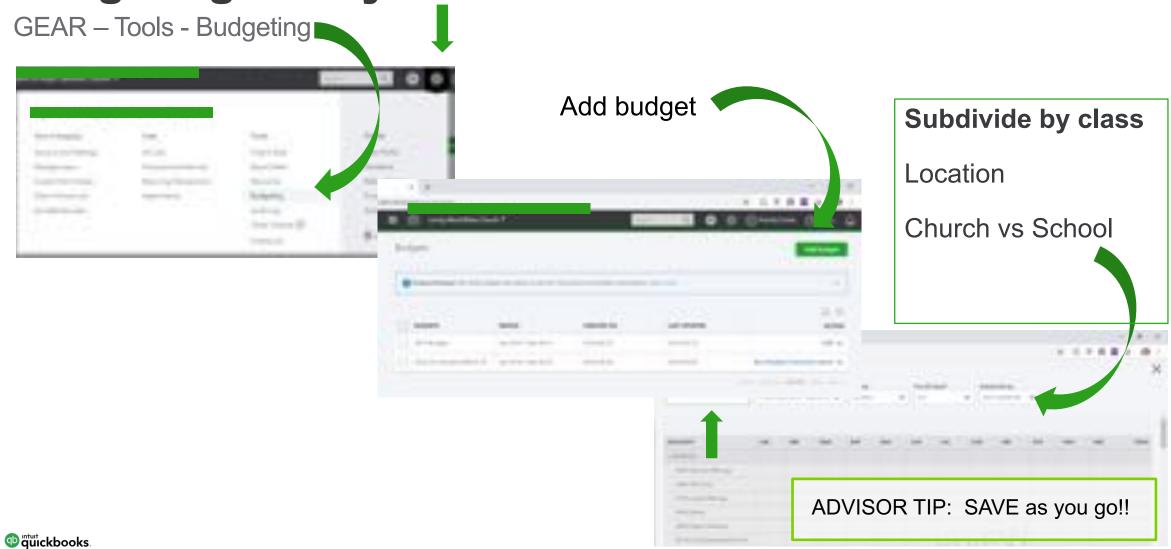

## **But wait! What about balance sheet items?**

Consider using contra accounts "Below-the-Line"

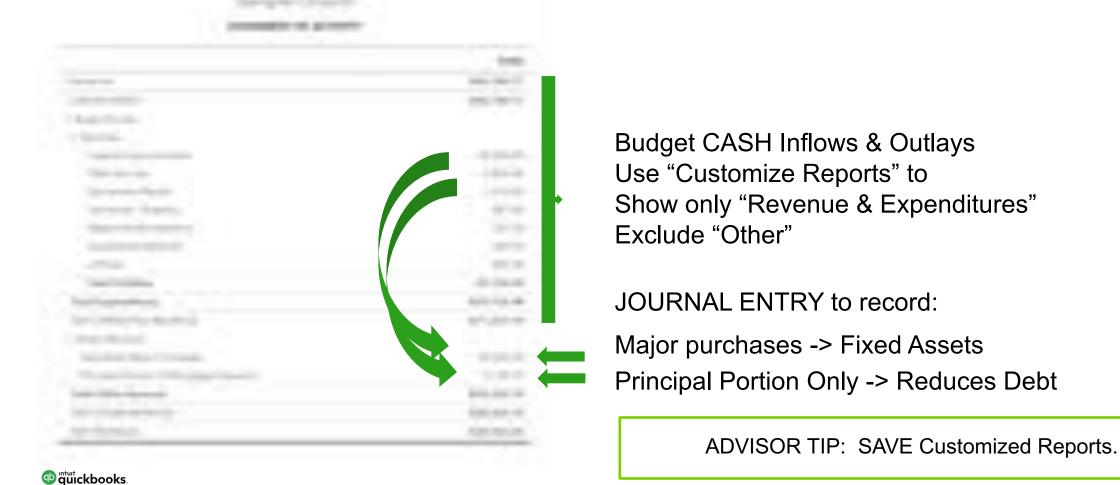

## **Agenda**

Income "buckets"

Reporting & budgeting

#### Personnel

- Staff, other than Pastors
- Pastors
- Volunteers & independent contractors

Communication – The numbers & beyond

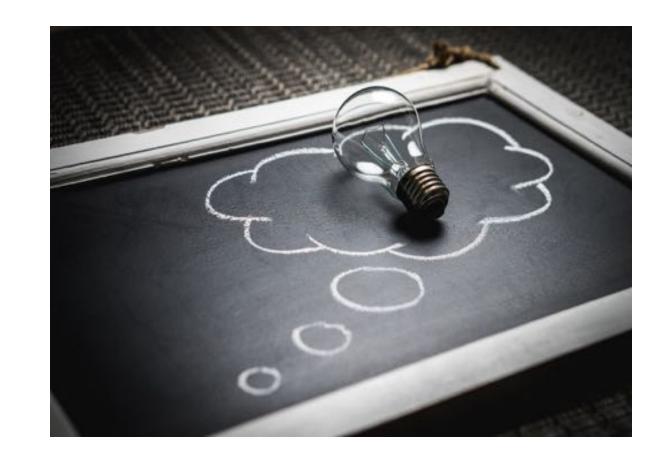

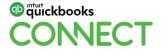

## Staff, other than clergy (Pastor)

Churches are held to the same employment laws as any other employer.

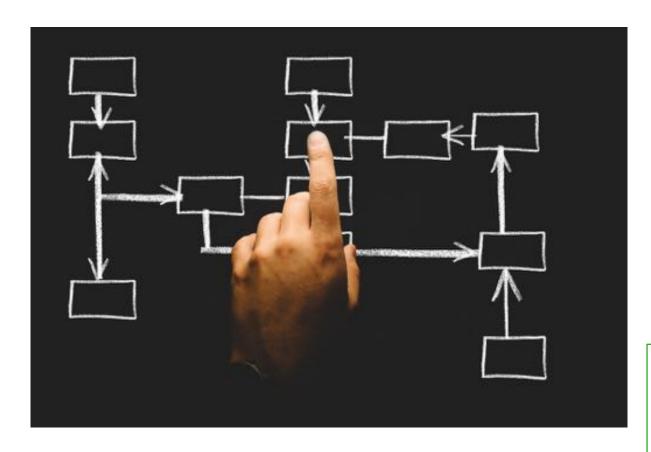

#QBConnect

#### What rules apply to churches?

- Employee selection/discrimination
- Immigration
- Worker Compensation
- Wage & Hour Laws
- Fair Labor Standards
- Typical Tax Withholding

#### **ADVISOR TIP:**

Churches are not generally subject to unemployment taxes. Check with state.

Add to Employee Handbook.

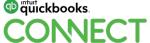

31 @biztools4you

## Set-up employees with timesheet only access

GEAR – Your Company – Manage Users

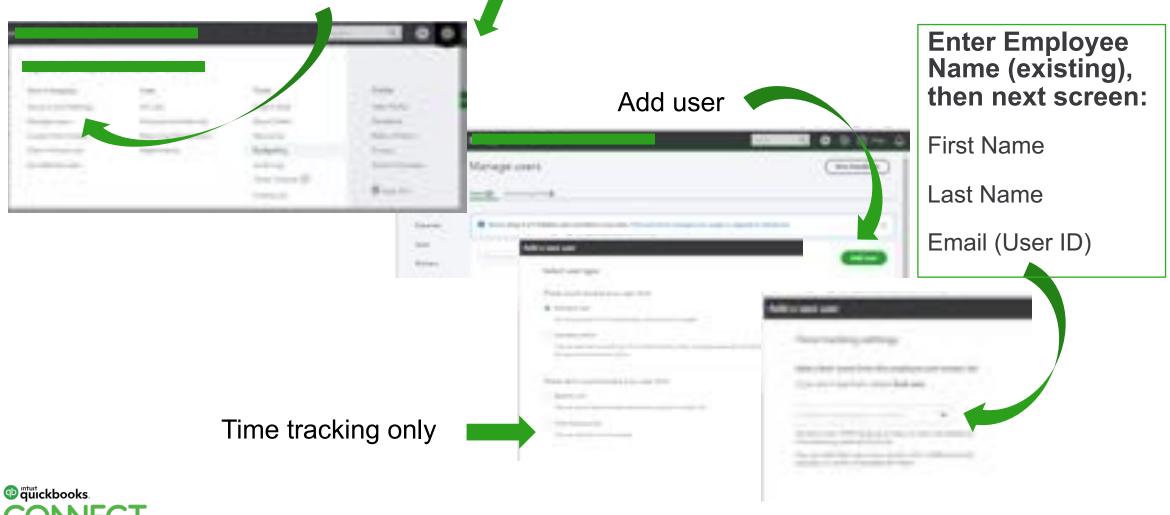

## **Independent contractors**

If it looks like a duck...

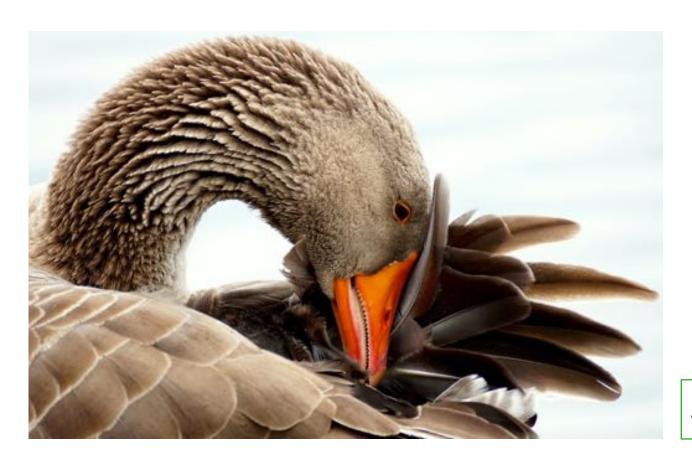

#### **Relevant factors:**

- Control over how work is done
- Control over equipment provided
- Control over pay/pay schedule
- Contractor is "in business"
- Opportunity for profit or loss
- Permanency of relationship
- Relationship believed to be created

**ADVISOR TIP:** IRS guidelines pertain to churches.

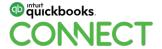

## Independent contractors = vendors

Obtain W9 and fill in Vendor Information BEFORE issuing first payment.

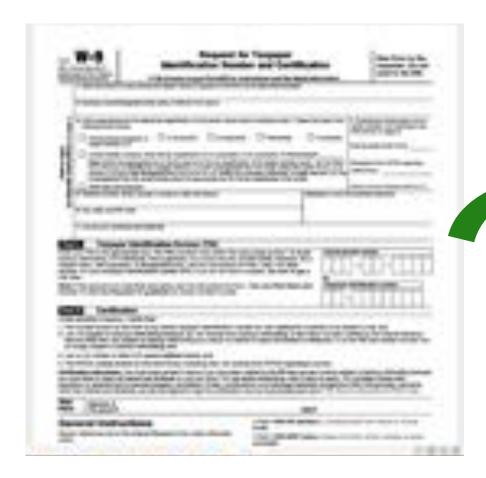

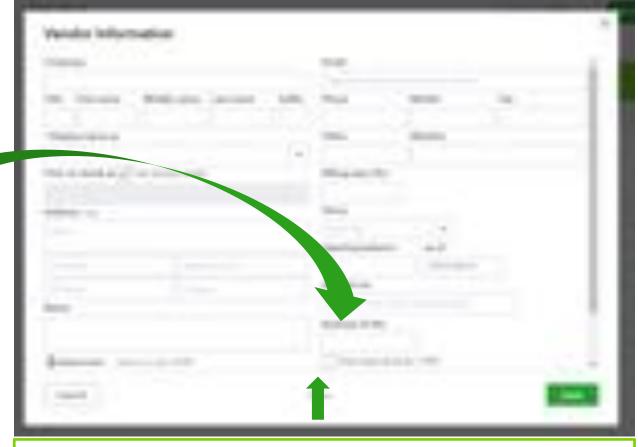

34

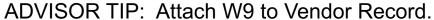

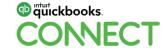

@biztools4you

## Pay independent contractors with direct deposit!

Workers – Contractors – Pay with direct deposit....fill in the blanks

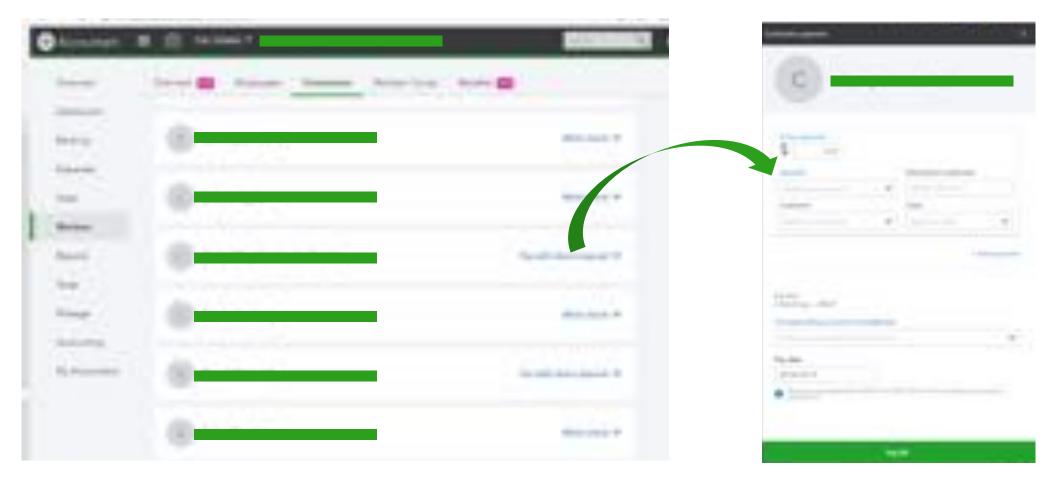

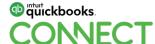

## **Pastor compensation**

Pastors are "dual status employees." Employees for income taxes; self-employed for SS & Medicare

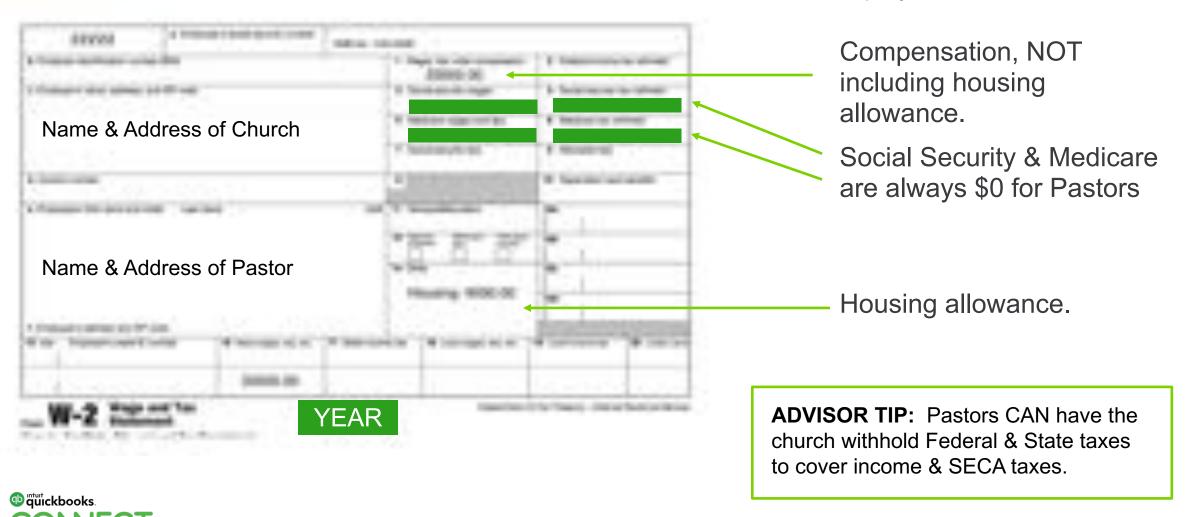

# **Typical set-up for Pastor**

#QBConnect

Think of pastor compensation as two pieces of the same pie.

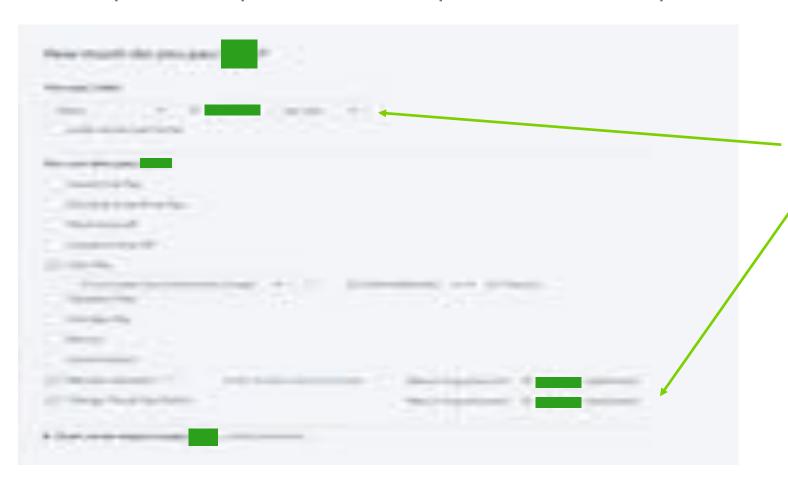

### **Pastor compensation:**

Base salary

Clergy housing (cash)

Note: Clergy Housing (In-Kind) = Church Provided

#### **ADVISOR TIP:**

Watch out for unreported compensation:

- FICA reimbursement
- Non-group insurance
- Unqualified retirement contributions

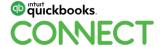

@biztools4you 37

# **Pastor housing**

Housing allowance in excess of actual expenses is subject to Federal & State taxes.

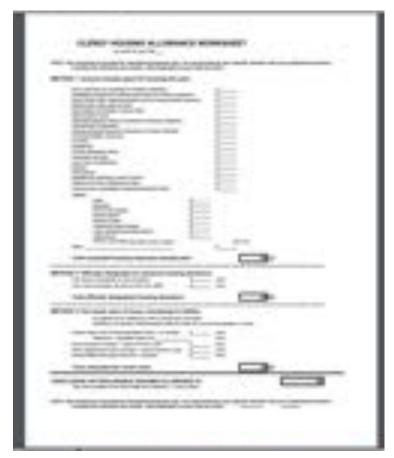

Photo credit: pdffiller.com

#### The LEAST of three methods:

- Actual amount to be spent for housing
- Amount (or percentage) officially designated (in advance)
- Fair rental value of house, furnishings, & utilities

#### **ADVISOR TIP:**

Housing allowances are always proactive (never retroactive) Housing Allowances must be "reasonable"

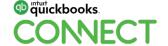

# Form 4361

This form creates an IRREVOCABLE election between the Pastor & the IRS. Covers only church income.

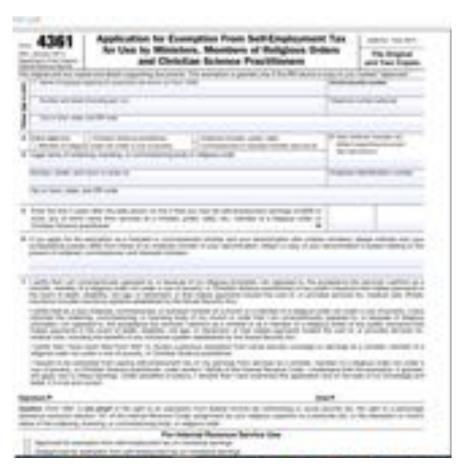

### Conscientiously opposed to:

- Social Security (OASDI)
- Medicare / Medicaid
- TANF / Temporary Assistance for Needy Families
- SNAP / Food stamps
- WIC / Women, infants & child welfare

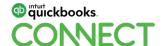

# What is taxable employment income?

Churches tend to be very generous. Make sure all income is reported properly!

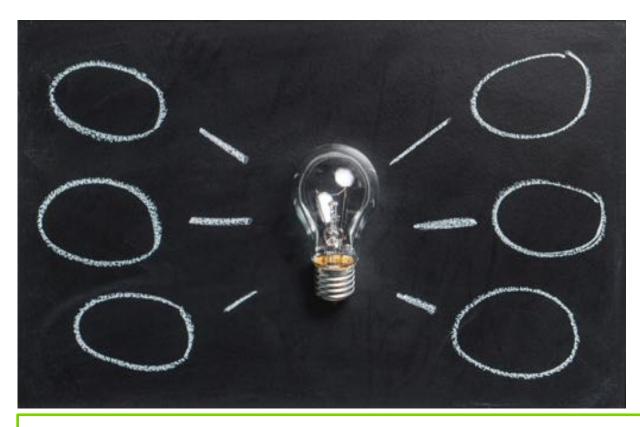

### **Compensation includes:**

- Salary
- Bonuses
- Housing (subject to SECA)
- Excess Housing (Fed & State)
- FICA "reimbursement"
- Cash/Gift Cards
- Honorariums
- Pastor Appreciation
- Love Gifts
- Pers. health insurance premiums
- Unaccountable Allowances

ADVISOR TIP: Watch for "carryover" & non-qualified benefits.

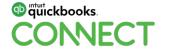

# **Agenda**

Income "buckets"

Reporting & budgeting

#### Personnel

- Staff, other than Pastors
- Pastors
- Volunteers & independent contractors

# **Communication – The numbers** & beyond

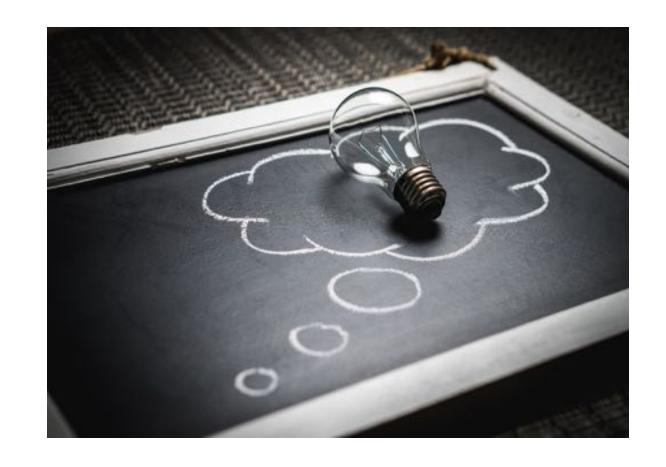

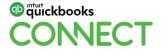

# Who needs to know? What do they need to know?

Communication is a key component of a successful church.

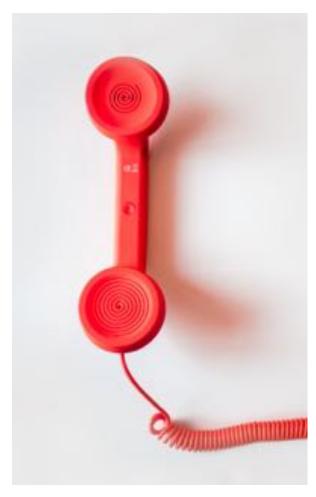

- Congregation/Donors
   Budget, Spending, Tax Deduction
- Denomination/Synod
   Percentage to "mother church"

## Communicate with: What they want to know:

- Board/Council Timely, accurate, concise, graphs
- Department Chairpersons
   Actual vs Budget their department
- Bank Covenants met
- CPA/Auditor • Internal controls in place
- ECFA/GSCA Standards met for seal of approval
- Volunteers\*
   Appreciated & needed

#### **ADVISOR TIP:**

Communication needs to be timely, accurate, sincere, and personal.

\*Meetup Thursday @ 8am: Relationship Marketing & the Power of Human Connection

# Set-up governing board with read-only access

GEAR – Your Company – Manage Users **Enter Employee** Name (existing), then next screen: Add user 1 Marie Printer First Name Management Last Name Email (User ID) Safety was to see Reports Only quickbooks. #QBConnect 43 @biztools4you

# What we covered:

Income "buckets"

Reporting & budgeting

#### Personnel

- Staff, other than Pastors
- Pastors
- Volunteers & independent contractors

Communication – The numbers & beyond

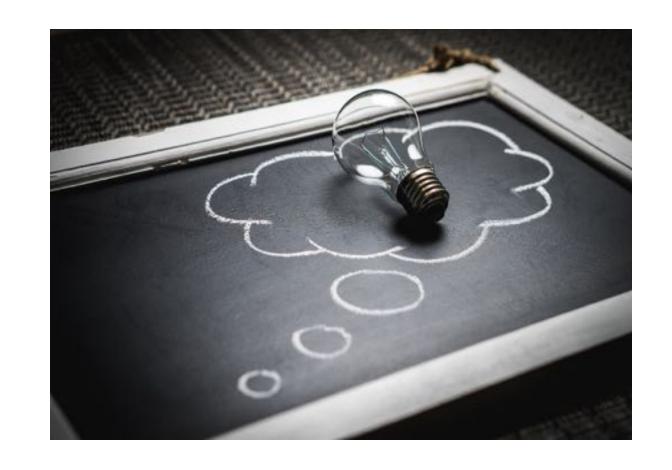

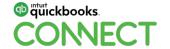

# **Next Steps:**

- 1. Rate this session on the app
- 2. Visit my website for FREE downloads www.GoodStewardChurchAcademy.com
- 3. Check out my IttyBitty books on Amazon
- 4. Attend the Non-Profit Power Panel at 4pm

# Rate this Session on the QuickBooks Connect Mobile App

Provide feedback to help us design content for future events

#### 1. Select **Sessions**

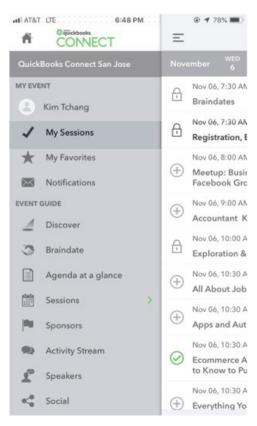

#QBConnect

#### 2. Select Session Title

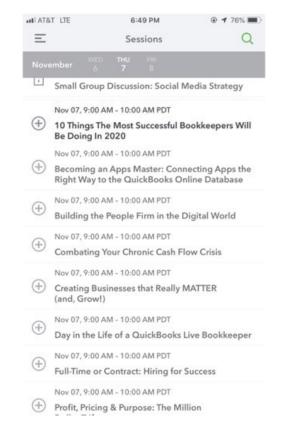

#### 3. Select **Survey**

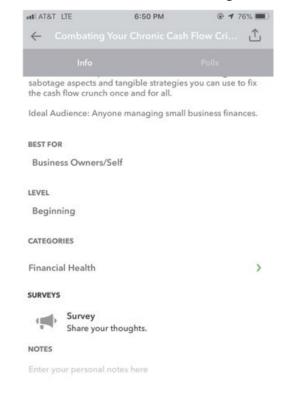

#### 4. Add Ratings

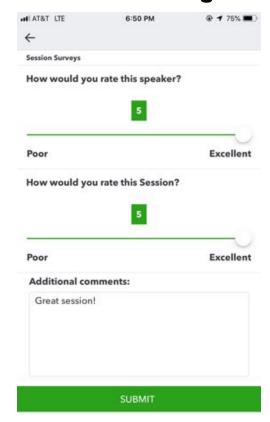

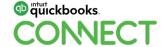

@biztools4vou

# **Material Download**

- 1. Find the session on the agenda
- 2. Select + for more information
- 3. Download PDF of slides and/or supplemental material

https://quickbooksconnect.com/agenda/

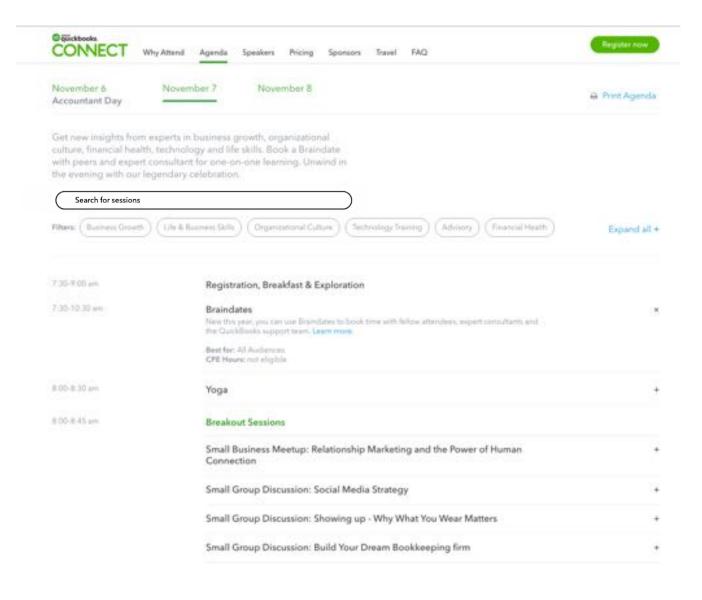

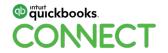

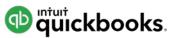

# o quickbooks. CONECT

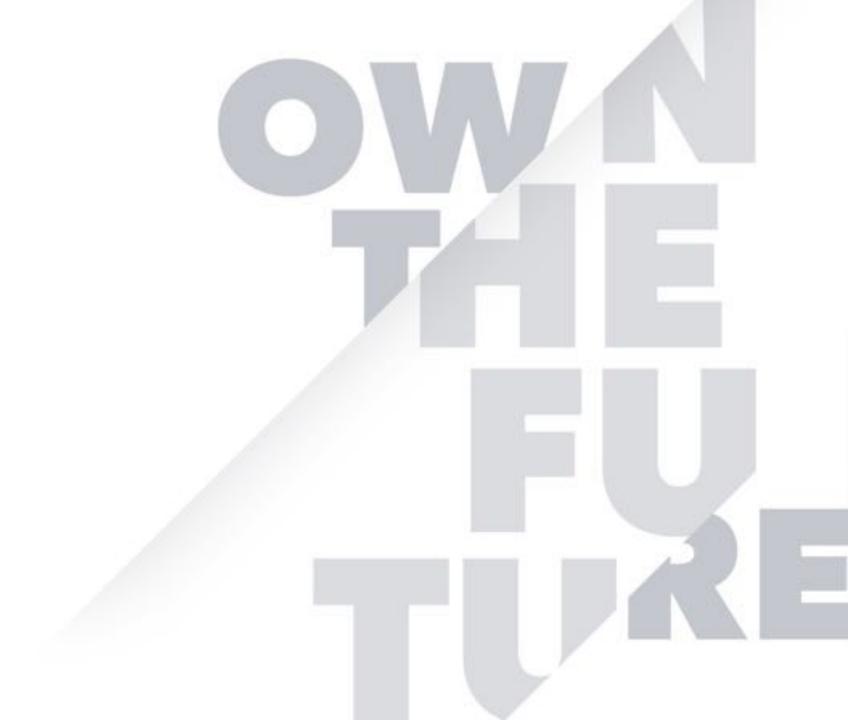